# Nursing Facility Level of Care Assessment

DHSS/COMRU
October 2021

# **Key Points**

- The new process is now automated the link to complete the application will be located on COMRU's webpage: <a href="https://health.mo.gov/seniors/nursinghomes/pasrr.php">https://health.mo.gov/seniors/nursinghomes/pasrr.php</a>.
- The Nursing Facility Level of Care Assessment (Level of Care Form) replaces the current DA 124 A/B form.
- This new application will be required for any individual seeking admission into a Medicaid certified bed in a nursing facility on or after October 31, 2021.
- The automated system will give the submitter a Return Code that is unique to each individual application. Please ensure the submitter writes down this code as it will be utilized throughout the process.
- The LOC point count has changed from 24 points to 18 points
- The assessment criteria for the Level of Care (LOC) has been changed.
- The assessment criteria correlates with the Minimum Data Set (MDS) in most areas.

# Section A. Individual Identifying Information

| 1 | Nursing Facility Level of Care Assessment       |  |             |  |  |  |
|---|-------------------------------------------------|--|-------------|--|--|--|
| 5 | Section A. Individual's Identifying Information |  |             |  |  |  |
|   |                                                 |  |             |  |  |  |
|   | Last Name:                                      |  | First Name: |  |  |  |
|   | Middle Initial:                                 |  | Suffix:     |  |  |  |
|   | DCN (Medicaid Number):                          |  | SSN Number: |  |  |  |
|   | Date of Birth:                                  |  | Race:       |  |  |  |
|   | Gender:                                         |  |             |  |  |  |

➤ This section is auto-filled based on the information completed on the Level One Nursing Facility Pre-Admission Screening for Mental Illness/ Intellectual Disability or Related Condition (Level One Form). The submitter will need to return to the Level One Form, Section A, if any corrections are required in this section.

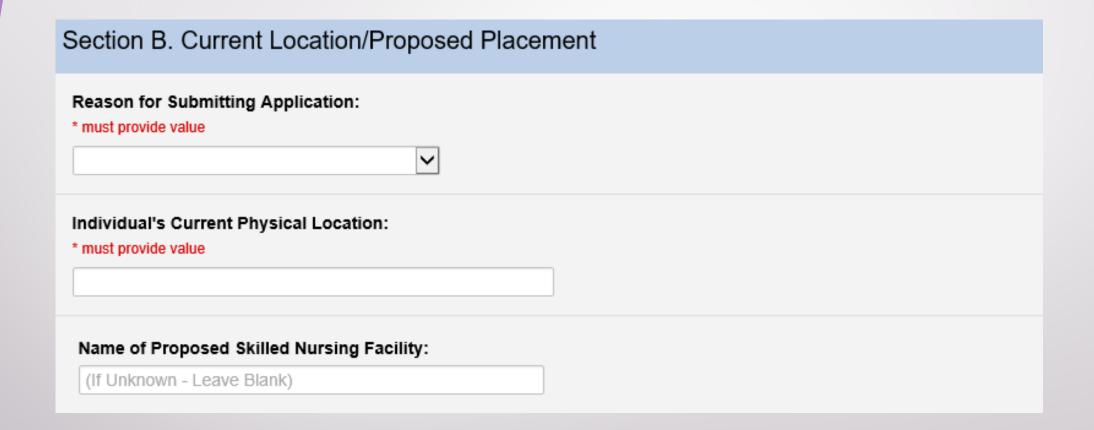

#### **Reason for Submitting Application**

There is a drop down menu with the following options:

- New Admission or has been out of a SNF greater than 60 days
- Change in Status (MDS)
  Select this option if the individual had a previous level 2 screening completed and a significant change MDS has been completed by the SNF or if the individual did not trigger a Level 2 screening on the original application, but now triggers a Level 2 screening.
- Replacement Form
  Select this option if the SNF is unable to locate <u>any</u> of the following records:
  - The approved forms (DA 124s) processed prior to 2013.
  - The approved Level 2 screening completed over 1 year ago.
- Redetermination (DMH Requested)
  Select this option if the previous Level 2 screening indicates "The following community alternatives to nursing facility services may be considered Short term NF Level of Services with transitions to community."

#### **Individual's Current Physical Location**

- Provide the address of where the individual is physically located.
- This would be the address where Bock Associates will conduct the Level 2 screening if indicated.

#### Name of Proposed Skilled Nursing Facility

- ➤ If unknown Leave blank
- ➤ If known Please enter the correct Licensed Name of the SNF
  - When a SNF name is entered into this field 3 additional fields will appear Facility ID Number, Admit Date to NF, and Discharge Date from NF

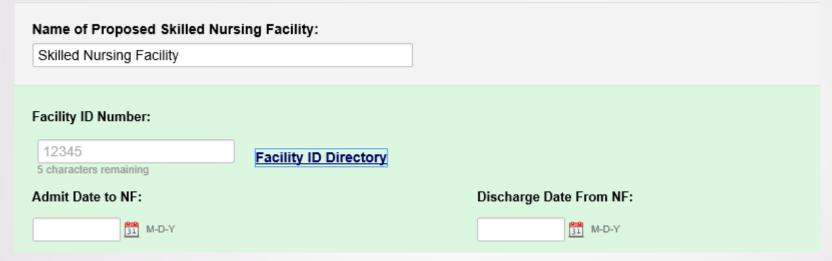

- If the Facility ID Number is unknown, click on the "Facility ID Directory" link.
  - This is a required field if the "Name of Proposed Skilled Nursing Facility" is answered.
  - This will link to the Missouri Long Term Care Facility Directory which is updated regularly. The facilities are listed in alphabetical order. In order to prompt the search option, the submitter can "right" click and choose "find".
- ➤ Admit Date to NF and Discharge Date from NF:
  - If the individual has not admitted or discharged, this field is left blank.
  - If the individual admitted and/or discharged, please ensure these dates are accurate as they are linked to the Medicaid Payment.
  - This is entered in a "mm-dd-yyyy" format.

#### Section C. Recent Medical Incidents

| ection C. Recent Medical Incidents (I.E., CVA, Surgery, Fracture, Head Injury, ETC., and Give Dates) |
|----------------------------------------------------------------------------------------------------|
|                                                                                                    |
|                                                                                                    |
| Expand                                                                                               |

- > The dates should be provided with the recent medical incidents.
- ➤ If the individual is currently in the hospital or admitted from the hospital, provide the date and reason for hospitalization.

#### Section C. Recent Medical Incidents

| Do not list Diagnosis Codes |                        | onal and/or Skilled Nu | nong needs |  |
|-----------------------------|------------------------|------------------------|------------|--|
|                             |                        |                        |            |  |
|                             |                        |                        |            |  |
|                             |                        |                        |            |  |
| _                           |                        |                        |            |  |
| Diagnosis List Attached     | 1 <u>♣ Upload file</u> |                        |            |  |
| History and Physical At     | tached 🏝 Upload file   |                        |            |  |

- Diagnosis codes will **not** be accepted.
- The submitter can upload the Physician Order's instead of typing out the diagnoses. The file should be uploaded as a PDF under the "Diagnosis List Attached" link. The submitter can only upload one file in this section.
- The submitter can upload a History and Physical.

  The file should be uploaded as a PDF under the "History and Physical Attached" link.

  The Psychiatric Consult, Dementia testing, or other pertinent information can be uploaded here.

  The submitter can only upload one file in this section. The submitter would need to combine multiple documents to create one file when uploading.

#### Section D. Assessed Needs

- There are <u>12 categories</u> under the Assessed Needs: Behavioral, Cognition, Mobility, Eating, Toileting, Bathing, Dressing and Grooming, Rehabilitative Services, Treatments, Meal Preparation, Medication Management and Safety
- Each category is **defaulted to O pts.**
- > The submitter must assess the individual in all categories to ensure an accurate point count.
- Each category has a "Comment" field for any additional information that might not have been captured for this individual in this category. This is **not** a required field.
- ➤ All categories (except for Meal Preparation and Medication Management) assessments should correlate with the individual's MDS.
- Reminder: The State Medical Consultants (SMC) base their point count on the submitted information provided on the application and supporting documentation.

## Behavioral:

#### Section D. Assessed Needs

| Behavioral:                                                                                                    |                        |                 |                           |                        |  |  |  |
|----------------------------------------------------------------------------------------------------|------------------------|-----------------|---------------------------|------------------------|--|--|--|
| Determine if the applicant or recipient:     Receives monitoring for mental condition     Exhibits one of the following mood or behavior symptoms - wandering, physical abuse, socially inappropriate or disruptive behavior, inappropriate public sexual behavior, or public disrobing; resists care     Exhibits one of the following psychiatric conditions - abnormal thoughts, delusions, hallucinations |                        |                 |                           |                        |  |  |  |
| Date of the last consult completed by<br>(Blank = None Reported)                                                                                                    | y a physician or licer | sed mental heal | th professional: mm-dd-yy | yy 🏗 M-D-Y             |  |  |  |
| Behavioral Symptoms:                                                                                                    |                        |                 |                           |                        |  |  |  |
|                                                                                                    | None                   | Min             | Mod                       | Max                    |  |  |  |
| Withdrawn/Depressed                                                                                                    |                        |                 |                           |                        |  |  |  |
| Suspicious/Paranoid                                                                                                    |                        |                 |                           |                        |  |  |  |
| Wanders                                                                                                    |                        |                 |                           |                        |  |  |  |
| Hallucinations/Delusions                                                                                                    |                        |                 |                           |                        |  |  |  |
| Abnormal Thought<br>Process                                                                                                    |                        |                 |                           |                        |  |  |  |
| Aggressive<br>(Physical/Verbal)                                                                                                    |                        |                 |                           |                        |  |  |  |
| Suicidal/Homicidal<br>Ideation                                                                                                    |                        |                 |                           |                        |  |  |  |
| Restraints                                                                                                    |                        |                 |                           |                        |  |  |  |
| Sexually Inappropriate                                                                                                    |                        |                 |                           |                        |  |  |  |
| Controlled with<br>Medications                                                                                                    |                        |                 |                           |                        |  |  |  |
| Comment:                                                                                                    |                        |                 |                           |                        |  |  |  |
| O pts - Stable mental condition A                                                                                                    | AND no mood or beh     | avior symptoms  | observed AND no reported  | psychiatric conditions |  |  |  |
| <ul> <li>3 pts - Stable mental condition r<br/>behavior symptoms exhibited in</li> </ul>                                                                                                    |                        |                 |                           | _                      |  |  |  |
| recently present                                                                                                    | •                      |                 |                           | • /                    |  |  |  |
| <ul> <li>6 pts - Unstable mental conditions behavior symptoms are currently</li> </ul>                                                                                                    |                        |                 | •                         | al at least monthly OR |  |  |  |
| <ul> <li>9 pts - Unstable mental condition</li> <li>behavior symptoms are currently</li> </ul>                                                                                                    |                        |                 |                           | at least monthly AND   |  |  |  |

#### Behavioral:

- Date of the last consult completed by a physician or licensed mental health professional This consult is in reference to the individual's behaviors. This is <u>not</u> a consult for a medical condition.
- > A copy of the consult may be requested if the individual is exhibiting an unstable mental condition.
- Behavioral Symptoms:
  Is the individual currently exhibiting these behavioral symptoms?
- The submitter can provide additional information regarding the individual's behaviors in the "comment" field.

# Cognition:

| Cognition:                                                                                                    |                                                                                                    |  |  |  |  |
|----------------------------------------------------------------------------------------------------|----------------------------------------------------------------------------------------------------|--|--|--|--|
| Determine if the applicant or recipient has an issue in one or more of the following areas:     Cognitive skills for daily decision making     Memory or recall ability (short-term, procedural, situational memory)     Disorganized thinking/awareness - mental function varies over the course of the day     Ability to understand others or to be understood |                                                                                                    |  |  |  |  |
|                                                                                                    | Memory:                                                                                                    |  |  |  |  |
|                                                                                                    | □ No Issues With Memory or Recall Ability                                                                              |  |  |  |  |
| Orientation:                                                                                                    | ☐ Impaired Short Term Memory                                                                                           |  |  |  |  |
| ☐ Person ☐ Place ☐ Time ☐ Situation                                                                                                    | Impaired Procedural Memory                                                                                             |  |  |  |  |
|                                                                                                    | Impaired Situational Memory                                                                                            |  |  |  |  |
|                                                                                                    | Impaired Statement Memory                                                                                              |  |  |  |  |
| Level of Supervision:                                                                                                    | Ability to Make a Path to Safety:                                                                                      |  |  |  |  |
| <b>V</b>                                                                                                    | ○ No ○ Yes                                                                                                    |  |  |  |  |
|                                                                                                    | reset                                                                                                    |  |  |  |  |
| Hearing Impairment:                                                                                                    | Speech Impairment:                                                                                                    |  |  |  |  |
| ○ No ○ Yes                                                                                                    | ○ No ○ Yes                                                                                                    |  |  |  |  |
| reset                                                                                                    | reset                                                                                                    |  |  |  |  |
| Comment:                                                                                                    |                                                                                                    |  |  |  |  |
| <ul> <li>0 pts - No issues with cognition AND no issues with memory</li> </ul>                                                                                                    | ory, mental function, or ability to be understood/understand                                                           |  |  |  |  |
| others                                                                                                    |                                                                                                    |  |  |  |  |
| 3 <u>pts</u> - Displays difficulty making decisions in new situation                                                                                                    | 3 pts - Displays difficulty making decisions in new situations or occasionally requires supervision in decision making |  |  |  |  |
| AND has issues with memory, mental function, or ability to be understood/understand others                                                                                                    |                                                                                                    |  |  |  |  |
| 6 pts - Displays consistent unsafe/poor decision making requiring reminders, cues or supervision at all times to plan,                                                                                                    |                                                                                                    |  |  |  |  |
| organize and conduct daily routines AND has issues with memory, mental function, or ability to be<br>understood/understand others                                                                                                    |                                                                                                    |  |  |  |  |
| 9 pts - Rarely or never has the capability to make decisions OR displays consistent unsafe/poor decision making or                                                                                                    |                                                                                                    |  |  |  |  |
| requires total supervision requiring reminders, cues, or sup                                                                                                    | pervision at all times to plan, organize, and conduct daily                                                            |  |  |  |  |
| routines AND rarely or never understood/able to understar                                                                                                    | nd others                                                                                                    |  |  |  |  |
| 18 pts - TRIGGER: No discernible consciousness, coma                                                                                                    |                                                                                                    |  |  |  |  |
|                                                                                                    | reset                                                                                                    |  |  |  |  |

#### Cognition:

> Level of Supervision

There is a drop down menu with the following options:

- 1:1 / Sitter
- 15 minute checks
- 2 hour checks
- 2:1/Sitter
- Line of Sight
- Video Camera
- Elopement Risk
- 30 minute checks
- > If the "Level of Supervision" is not listed, please provide information in the "Comment" field.
- ➤ If Major Neurocognitive Disorder is indicated primary on the Level One Form, the information should reflect in this section.

# Mobility:

| Mobility:                                                                                                    |    |  |  |
|----------------------------------------------------------------------------------------------------|----|--|--|
| <ul> <li>Determine the applicant or recipient's primary mode of locomotion</li> <li>Determine the amount of assistance the applicant or recipient needs with:         <ul> <li>Locomotion - how moves walking or wheeling, if wheeling how much assistance is needed once in the chair</li> <li>Bed Mobility - transition from lying to sitting, turning, etc.</li> </ul> </li> </ul> |    |  |  |
| Comment:                                                                                                    |    |  |  |
| O pts - No assistance needed OR only set up or supervision needed                                                                                                    |    |  |  |
| 3 pts - Limited or moderate assistance needed, i.e. applicant or recipient performs more than 50% of tasks                                                                                                    |    |  |  |
| independently                                                                                                    |    |  |  |
| 6 pts - Maximum assistance needed, i.e. applicant or recipient needs two (2) or more individuals or more than 50%                                                                                                    |    |  |  |
| weight-bearing assistance OR total dependent for bed mobility                                                                                                    |    |  |  |
| <u>18 pts</u> - TRIGGER: Applicant or recipient is bedbound OR totally dependent on the others for locomotion                                                                                                    |    |  |  |
| res                                                                                                    | et |  |  |

> Points should be given in this section based on a <u>current</u> assessment of the individual's <u>mobility</u> needs

# Eating:

| Eating:                                                                                                    |  |  |  |  |
|----------------------------------------------------------------------------------------------------|--|--|--|--|
| <ul> <li>Determine the amount of assistance the applicant or recipient needs with eating and drinking. Includes intake of nourishment by other means (e.g. tube feeding or total parenteral nutrition (TPN).</li> <li>Determine if the participant requires a physician ordered therapeutic diet.</li> </ul> |  |  |  |  |
| Diet Ordered by Physician: Must provide an answer                                                                                                    |  |  |  |  |
| Comment:                                                                                                    |  |  |  |  |
| O pts - No assistance needed AND no physician ordered diet                                                                                                    |  |  |  |  |
| <ul> <li>3 pts - Physician ordered therapeutic diet OR set up, supervision, or limited assistance needed with eating</li> </ul>                                                                                                    |  |  |  |  |
| <ul> <li>6 pts - Moderate assistance needed with eating, i.e. applicant or recipient performs more than 50% of the task</li> </ul>                                                                                                    |  |  |  |  |
| independently                                                                                                    |  |  |  |  |
| 9 pts - Maximum assistance needed with eating, i.e. applicant or recipient requires an individual to perform more than                                                                                                    |  |  |  |  |
| 50% for assistance                                                                                                    |  |  |  |  |
| 18 pts - TRIGGER: Totally dependent on others                                                                                                    |  |  |  |  |
| reset                                                                                                    |  |  |  |  |

- > The "Diet Ordered by Physician" is a required field.
- Points should be given in this section based on a <u>current</u> assessment of the individual's <u>eating</u> needs.

# Toileting:

| Toileting:                                                                                                    |  |  |  |
|----------------------------------------------------------------------------------------------------|--|--|--|
| <ul> <li>Determine the amount of assistance the applicant or recipient needs with toileting. Toileting includes: the actual use of the toilet room (or commode, bedpan, or urinal), transferring on/off the toilet, cleansing self, adjusting clothes, managing catheters/ostomies, and managing incontinence episodes.</li> </ul> |  |  |  |
| Comment:                                                                                                    |  |  |  |
| O pts - No assistance needed OR only set up or supervision needed                                                                                                    |  |  |  |
| 3 pts - Limited or moderate assistance needed, i.e. applicant or recipient performs more than 50% of tasks                                                                                                    |  |  |  |
| independently                                                                                                    |  |  |  |
| 6 pts - Maximum assistance needed, i.e. applicant or recipient needs two (2) or more individuals, or more than 50% of                                                                                                    |  |  |  |
| weight-bearing assistance                                                                                                    |  |  |  |
| 9 pts - Total dependence on others                                                                                                    |  |  |  |
| reset                                                                                                    |  |  |  |

Points should be given in this section based on a <u>current</u> assessment of the individual's <u>toileting</u> needs

# Bathing:

#### Bathing:

 Determine the amount of assistance the applicant or recipient needs with bathing. Bathing includes: taking a full body bath/shower and the transferring in and out of the bath/shower.

Comment:

- 0 pts No assistance needed OR only set up or supervision needed
- 3 pts Limited or moderate assistance needed, i.e. applicant or recipient performs more than 50% of tasks independently
- 6 pts Maximum assistance, i.e. applicant or recipient requires two (2) or more individuals, more than 50% of weightbearing assistance OR total dependence on others

reset

Points should be given in this section based on a <u>current</u> assessment of the individual's <u>bathing</u> needs

# Dressing and Grooming:

| Dressing and Grooming:                                                                                                    |  |  |  |  |
|----------------------------------------------------------------------------------------------------|--|--|--|--|
| <ul> <li>Determine the amount of assistance needed by the applicant or recipient to dress, undress, and complete<br/>daily grooming tasks</li> </ul> |  |  |  |  |
| Comment:                                                                                                    |  |  |  |  |
| O pts - No assistance needed OR only set up or supervision needed                                                                                    |  |  |  |  |
| <ul> <li>3 pts - Limited or moderate assistance needed, i.e. applicant or recipient performs more than 50% of tasks</li> </ul>                       |  |  |  |  |
| independently                                                                                                    |  |  |  |  |
| O 6 pts - Maximum assistance, i.e. applicant or recipient requires two (2) or more individuals, more than 50% of weight-                             |  |  |  |  |
| bearing assistance OR total dependence on others                                                                                                    |  |  |  |  |
| reset                                                                                                    |  |  |  |  |

Points should be given in this section based on a <u>current</u> assessment of the individual's <u>dressing and grooming</u> needs

#### Rehabilitative Services:

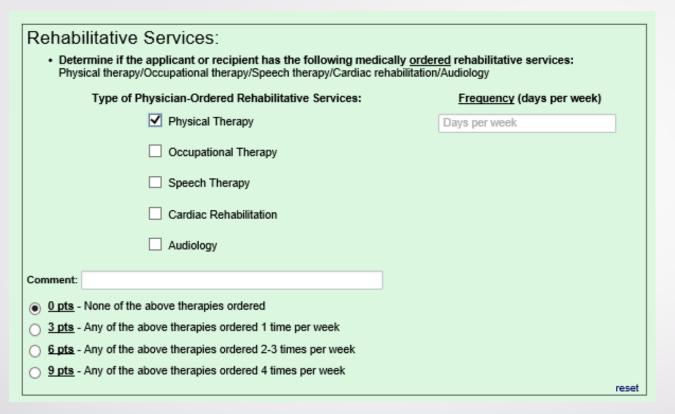

- A "Frequency" field will appear when any of the boxes are marked for Physician-Ordered Rehabilitative Services. The submitter would provide the frequency of the Rehabilitative Service the individual is <a href="mailto:currently">currently</a> receiving.
- > A physician order for "evaluate and treat" will be evaluated as O pts.
- If multiple Rehabilitative Services are being received, the submitter would combine their frequency together to assess for a total point count.

#### **Treatments:**

# Treatments: • Determine if the applicant or recipient requires any of the following treatments: • Catheter/Ostomy care • Alternate modes of nutrition (tube feeding, TPN) • Suctioning • Ventilator/respirator • Wound care (skin must be broken) Type of Physician-Ordered Treatment/Comment: • Opts - None of the above treatments were ordered by the physician • 6 pts - One or more of the above treatments were ordered by the physician requiring daily attention by a licensed professional

- > Only the treatments <u>listed above</u> will be assessed for points in this category.
- > The type of Physician-Ordered Treatment <u>must</u> be listed to obtain points in this category.

#### Meal Preparation:

#### 

- > This is not based on the SNF providing general dietary services to all individuals.
- > The submitter must assess the individual's current ability to prepare their own meals.

reset

#### Medication Management:

#### Medication Management:

Determine the amount of assistance the applicant or recipient needs to safely manage their medications.
 Assistance may be needed due to a physical or mental disability.

#### Comment

- 0 pts No assistance needed
- 3 pts Set up help needed OR supervision needed OR limited or moderate assistance needed, i.e. applicant or recipient performs more than 50% of tasks
- 6 pts Maximum assistance needed, i.e. an individual performs more than 50% of tasks for the applicant or recipient
   OR total dependence on others

reset

- > This is not based on the SNF providing general medication management services to all individuals.
- > The submitter must assess the individual's current ability to safely manage their medications.

#### Safety:

- . Determine if the individual exhibits any of the following risk factors:
  - Vision Impairment
  - Falling
  - Problems with balance. Balance is moving to standing position, turning to face the opposite direction, dizziness, or unsteady gait.
- After determination of preliminary score, history of institutionalization and age will be considered to determine final score.
  - Institutionalization in the last 5 years long-term care facility, mental health residence, psychiatric hospital, inpatient substance abuse, or settings for persons with intellectual disabilities.
  - Aged 75 years and over

| Date of last fall:                                                                                                  | Type of Institutionalization:                                        |  |
|----------------------------------------------------------------------------------------------------|----------------------------------------------------------------------|--|
| mm-dd-yyyy 31 M-D-Y                                                                                                 | <b>~</b>                                                             |  |
| (Blank = None Reported)                                                                                             | Timeframe or Date Admitted to Institution:                           |  |
|                                                                                                    | Blank = None Reported)                                               |  |
| Comment:                                                                                                    | Individual's DoB:                                                    |  |
|                                                                                                    | Individual's Age:                                                    |  |
|                                                                                                    |                                                                      |  |
| <ul> <li>0 pts - No difficulty or some difficulty with vision AND no fa</li> </ul>                                  | alls in last 90 days <b>AND</b> no recent problems with balance      |  |
| 3 pts - Severe difficulty with vision (sees only lights and sh                                                      | apes) <b>OR</b> has fallen in the last 90 days <b>OR</b> has current |  |
| problems with balance <b>OR</b> preliminary score of 0 <b>AND</b> Age                                               | e OR Institutionalization                                            |  |
| 6 pts - No vision OR has fallen in last 90 days AND has current problems with balance OR preliminary score of 0 AND |                                                                      |  |
| age AND Institutionalization OR preliminary score of 3 AND Age OR Institutionalization                              |                                                                      |  |
| 9 pts - Preliminary score of 6 AND Institutionalization                                                             |                                                                      |  |
| <u>18 pts</u> - TRIGGER: Preliminary score of 6 AND Age OR P                                                        | reliminary score of 3 AND Age AND Institutionalization               |  |
|                                                                                                    | reset                                                                |  |

- Date of last fall If no reported fall, this field is left blank.
- > Type of Institutionalization:

There is a drop down menu with the following options:

- None
- DMH Psychiatric Hospital and Facilities
- SNF (Skilled Nursing Facility)
- ICF (Intermediate Care Facility)
- RCF (Residential Care Facility)
- ALF (Assisted Living Facility)
- Mental Health Residence
- Inpatient Substance Abuse Treatment
- Psychiatric Hospital/Unit
- Settings for Persons with Intellectual Disabilities
- > Timeframe or Date Admitted to Institution:

If submitter indicates additional points for Institutionalization, the timeframe or date must be provided. A response of "unknown" is **not** acceptable.

> Age

The "Individual's DoB" (Date of Birth) will auto-populate based on the information completed on the Level One Form. The "Individual's Age" appears automatically.

- > Points
  - Determination of preliminary score
  - Assess the individual's vision, falls status, and current balance problems Fall risk is not the same as having a current problem with balance.

Which point count (0-3) best portrays the individual – (do not assess age or institutionalization)?

After the preliminary score is obtained, the submitter will assess the age and institutionalization.

**Example #1:** Yesterday, an 89-year-old individual admitted to the hospital for falls. The individual fell at home and reported they have issues with balance. The individual indicated no previous institutionalization. The individual has no issues with their vision.

The individual would have a preliminary score of 6. Individual is 89-years-old (over 75) and no institutionalization.

The submitter would choose 18 points, based upon a preliminary score of 6 and Age.

**Example #2:** Yesterday, A 45-year-old individual admitted to the psychiatric hospital for Schizophrenia. The Individual has been residing at a Residential Care Facility (RCF) for 2 years. The individual has no issues with vision. The individual has had no reported falls within the past 90 days nor issues with balance. The individual's record indicates fall risk due to receiving psychotropic medication.

The individual would have a preliminary score of o. Individual is 45-years-old (under 75) and has been institutionalized (Psychiatric Hospital and RCF).

The submitter would choose 3 points, based upon a preliminary score of o and Institutionalization.

<u>Example # 3 – Using Example #2 but changing the individual's age to 76.</u>

The individual would have a preliminary score of o. Individual is 76-years-old (over 75) and has been institutionalized (Psychiatric Hospital and RCF).

The submitter would choose 6 points, based upon a preliminary score of o and Institutionalization and Age.

# Section E. Referring Individual Completing Application

#### Section E. Referring Individual Completing Application First and Last Name: Position/Title: Name of Entity: Type of Entity: Fax Number: Telephone Number: Ext: Email Address: Date Referral Completed: mm-dd-yyyy 31 M-D-Y Complete Contact Person if Level II Screening Indicated Check if Same as Referring Individual First and Last Name Telephone Number: Ext: First and Last Name Email: Fax Number:

#### > Type of Entity

There is a drop down menu with the following options:

- DMH Group Home / Individualized Supported Living
- Family / Legal Guardian
- Hospital (Medical Unit)
- Hospital (Psychiatric Unit)
- Intermediate Care Facility (ICF)
- Skilled Nursing Facility (SNF)
- Residential Care Facility (RCF)
- Assisted Living Facility (ALF)
- DMH Psychiatric Hospital and Facilities
- Other
- ICF-IID (Intermediate Care Facility for Individuals with Intellectual Disabilities)
- Complete Contact Person if Level II Screening Indicated If the "Referring Individual Completing Application" and "Contact Person" for the Level II Screening are the same, mark the box and the contact person information will disappear.

# Submitting the Application to COMRU

| Central Office Use Only (DRL/COMR                              | U)               |                     |             |                         |
|----------------------------------------------------------------|------------------|---------------------|-------------|-------------------------|
| Level of Care Determination by DRL ( Meets level of care:  P#: |                  |                     | Point Count | DHSS COMRU<br>Submitter |
| Signature:                                                     |                  |                     | Date:       |                         |
| Special Admissions Category:                                   | _                | Valid:              |             |                         |
| DMH Determination                                              |                  | PASRR Determination | ı           |                         |
|                                                                | Sub<br>Save & Re |                     |             |                         |

| Close survey                                                                                                    |
|----------------------------------------------------------------------------------------------------|
| Thank you for taking the survey.                                                                                                    |
| Have a nice day!                                                                                                    |
|                                                                                                    |
|                                                                                                    |
| You may return to this survey in the future to modify your responses by navigating to the survey URL and entering the code below.  Return Code: |

- > The "Save and Return Later" button will allow the submitter to complete the application at different times.
- ➤ When the application is completed and ready to be processed by COMRU, the submitter will click "Submit."'
- The submitter will receive the above notification when the application is submitted to COMRU for review. The submitter needs to ensure that this screen appears before exiting the application.

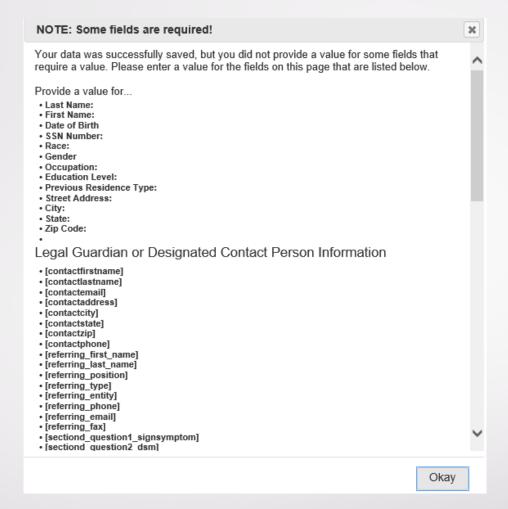

- The submitter must ensure all required fields are answered. If the application is not complete, the submitter will receive an error message with the list of missing information.
- The missing information does not highlight in the application.
- > The submitter will need to locate the section of the application that is referenced by the error message, correct it, and then click "Submit"

# Central Office Use Only (DRL/COMRU)

| Central Office Use Only (DRL/COMRU)                                          |                     |                                   |
|------------------------------------------------------------------------------|---------------------|-----------------------------------|
| Level of Care Determination by DRL Central Office  Meets level of care:  P#: |                     | Point Count  DHSS COMRU Submitter |
| Signature:                                                                   |                     | Date:                             |
| Special Admissions Category:                                                 | Valid:              |                                   |
| DMH Determination                                                            | PASRR Determination |                                   |
| Submit Save & Return Later                                                   |                     |                                   |

> The submitter can return to the application to check the status and see if it has been processed.

<u>Important:</u> If the application is already submitted and the submitter is checking status,

<u>Do Not</u> click the "Submit" or "Save and Return Later" buttons.

Close the application by clicking on the red "X" in the upper right hand corner

The submitter can print the assessment. The assessment can also be saved to the submitter's computer depending on their program.

#### **Contact Information**

Ammanda Ott

Registered Nurse Specialist/Supervisor

Division of Regulation and Licensure / COMRU

Telephone: 573-522-3092 (option 4)

Email: <u>COMRU@health.mo.gov</u>

Webpage: <a href="https://health.mo.gov/seniors/nursinghomes/pasrr.php">https://health.mo.gov/seniors/nursinghomes/pasrr.php</a>